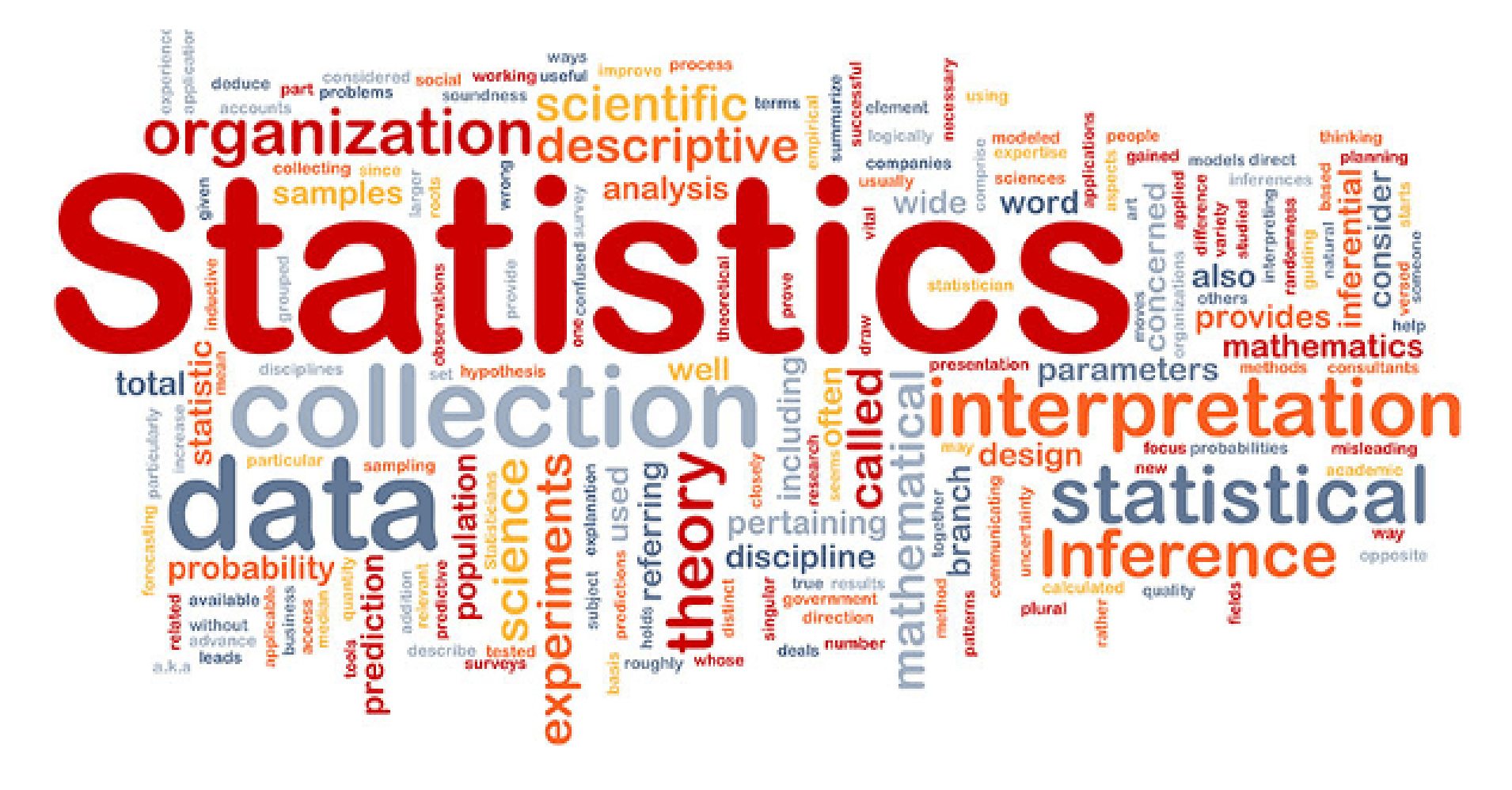

**Kalužová Anna; Nohelová Lucie; Siegl František; Štolbová Daniela; Vališová Martina**

## Základní pojmy

- Statistika = teoretická a praktická činnost zkoumající hromadné jevy
- Soubor = homogenní množství všech možných opakování definovaných přesně co do kvality a rozsahu
- Výběr = skupina opakování/variant vybraných ze souboru

## Základní popisná statistika

- Aritmetický průměr
	-
- Medián
- Směrodatná odchylka, rozptyl
- Relativní směrodatná odchylka

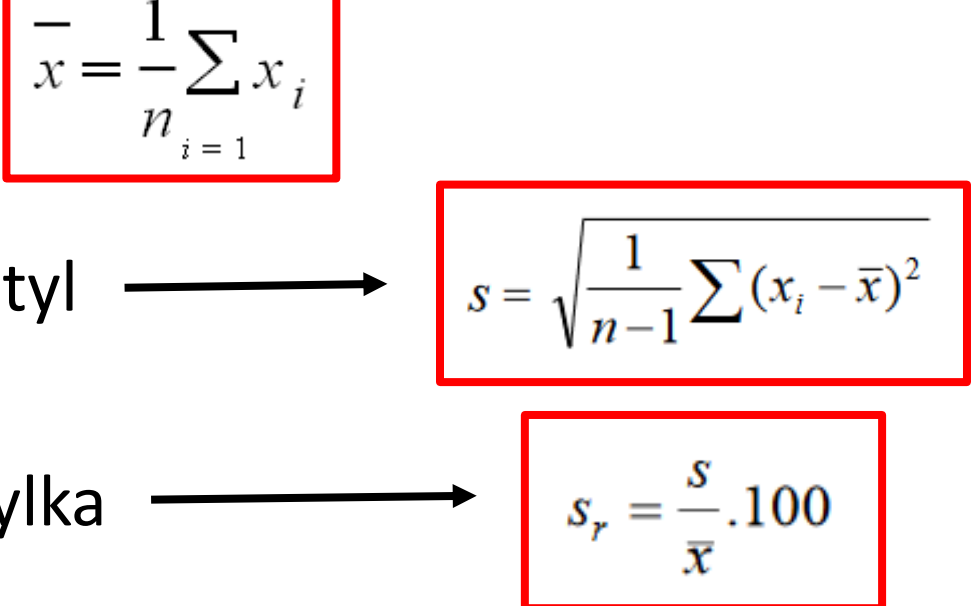

## NORMÁLNÍ ROZDĚLENÍ - Gaussova křivka

- Rozdělení pravděpodobnosti spojité náhodné veličiny (IQ)
- μ … střední hodnota
- σ … směrodatná odchylka

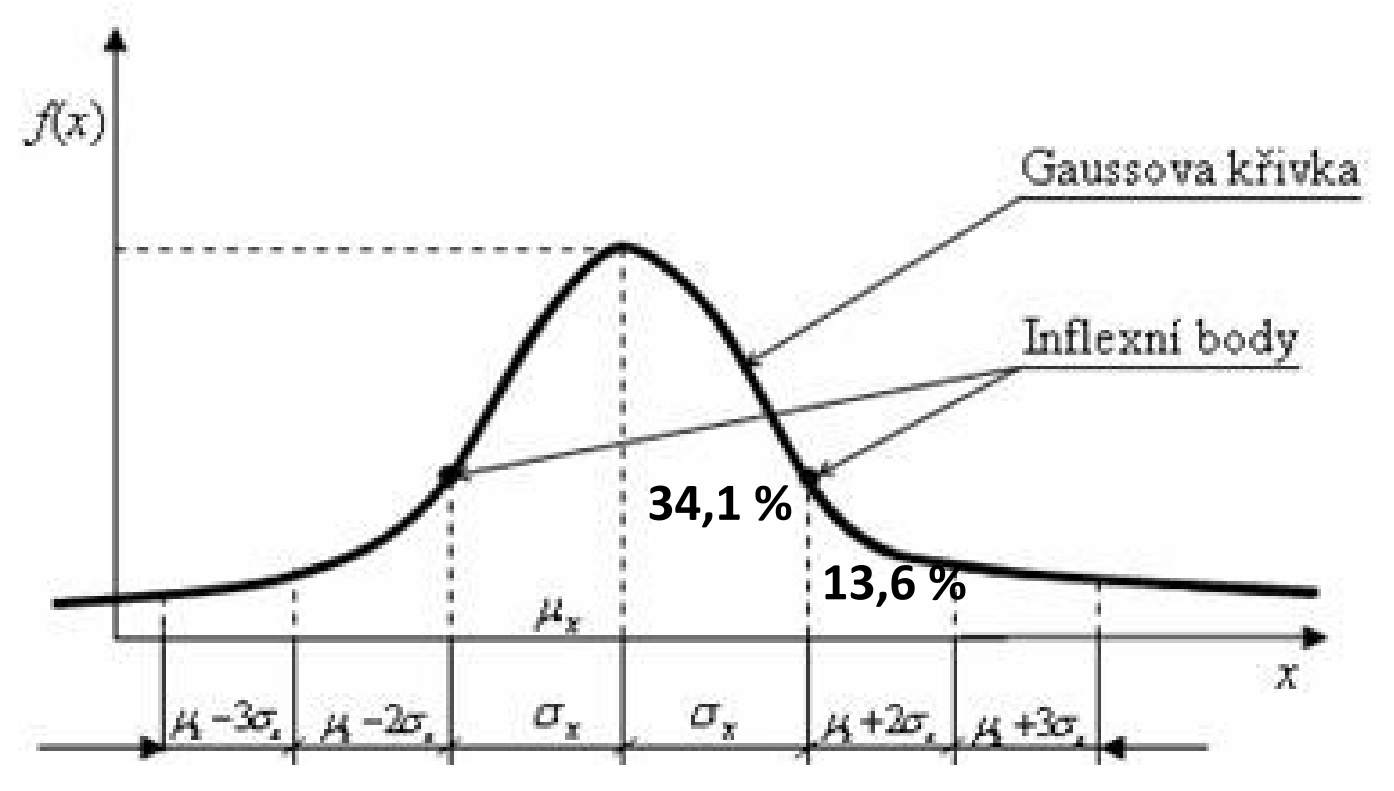

EXCEL:

=NORM.DIST(x; střední hodnota; směrodatná odchylka, 1)

# Poissonovo rozdělení

- Popisuje pravděpodobnost výskytu sledovaného znaku za danou (časovou) jednotku
- Platí: jev je náhodný
- **λ** .... Intenzita
- **x** .... Počet opakování (n -> <u>a</u>)

$$
p(x) = \frac{\lambda^x}{x!}e^{-\lambda}
$$
, kde x = 0,1,2,3,...

Př. Za 1 hodinu spadne na Zemi 20 meteorů. Jaká je pravděpodobnost (p), že v následujících 10 min spadnou 3 meteory?

 $p(x) = ?$ 

λ **=** 20/60

 $x = 3$ 

#### Parametrické vs. neparametrické testy

- Parametrický test = test, pro jehož odvození je nutné specifikovat typ rozdělení, případně jeho parametry.
- Neparametrický test = test, pro jehož odvození není nutné specifikovat typ rozdělení.

## Postup při hledání vhodného tectu

- Zjistit, zda naměřené hodnoty splňují kritéria p použití parametrických či neparametrických test
	- $\checkmark$  Pro soubory s n > 25 s normálním rozděle a stejnými rozptyly použít parametrické tes
	- ◆ Pro ostatní soubory neparametrické testy.

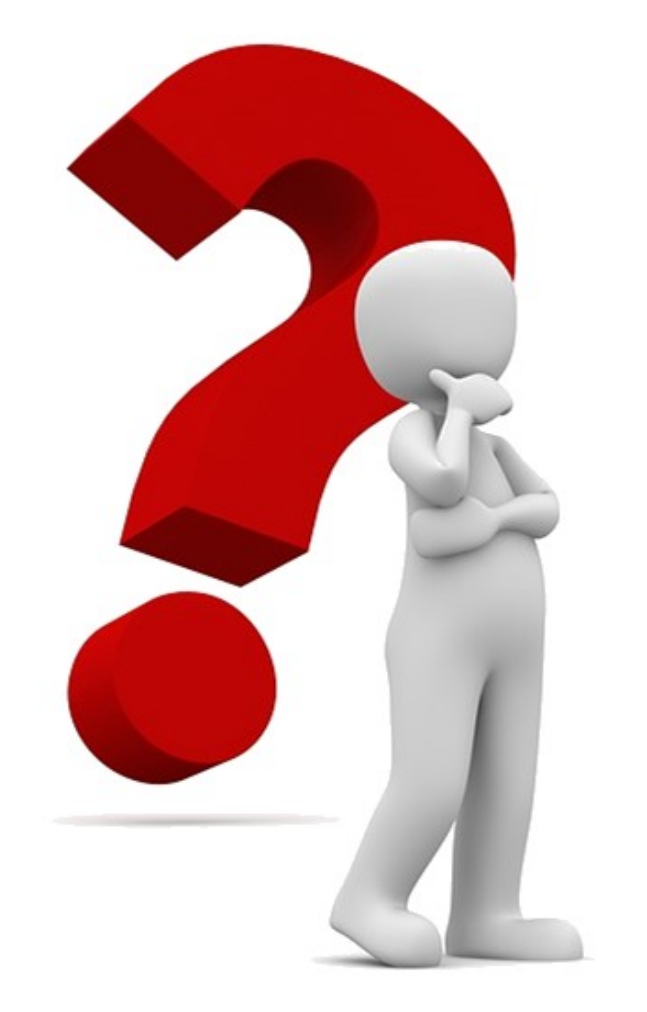

#### t-test

- Jednovýběrový: testujeme výběr od konstanty (střední hodnota základního souboru)
- Dvouvýběrový: porovnání dvou výběrových souborů
	- a) Párový t-test: 2 měření u jednoho výběrového souboru (1. měření před aplikací pokusného zásahu, 2. po aplikaci pokusného zásahu)
		- Testujeme hypotézu, že střední hodnota měření před pokusem a po pokusu se rovnají
	- b) Nepárový t-test: porovnávaná data pocházející ze dvou různých skupin (např. porovnání hodnot pokusné a kontrolní skupiny)

#### F-test

- U dvouvýběrového nepárového t-testu musíme nejdříve provést Ftest
- A to kvůli otestování rozdílu rozptylů obou souborů
- Podle výsledku F-testu zvolíme dvouvýběrový t-test s rovností/nerovností rozptylů

## Excel: stáhnutí doplňku analýza dat

Možnosti aplikace Excel

 $\bullet$  Soubor  $\rightarrow$  Možnosti  $\rightarrow$ Doplňky → Analytické nástroje

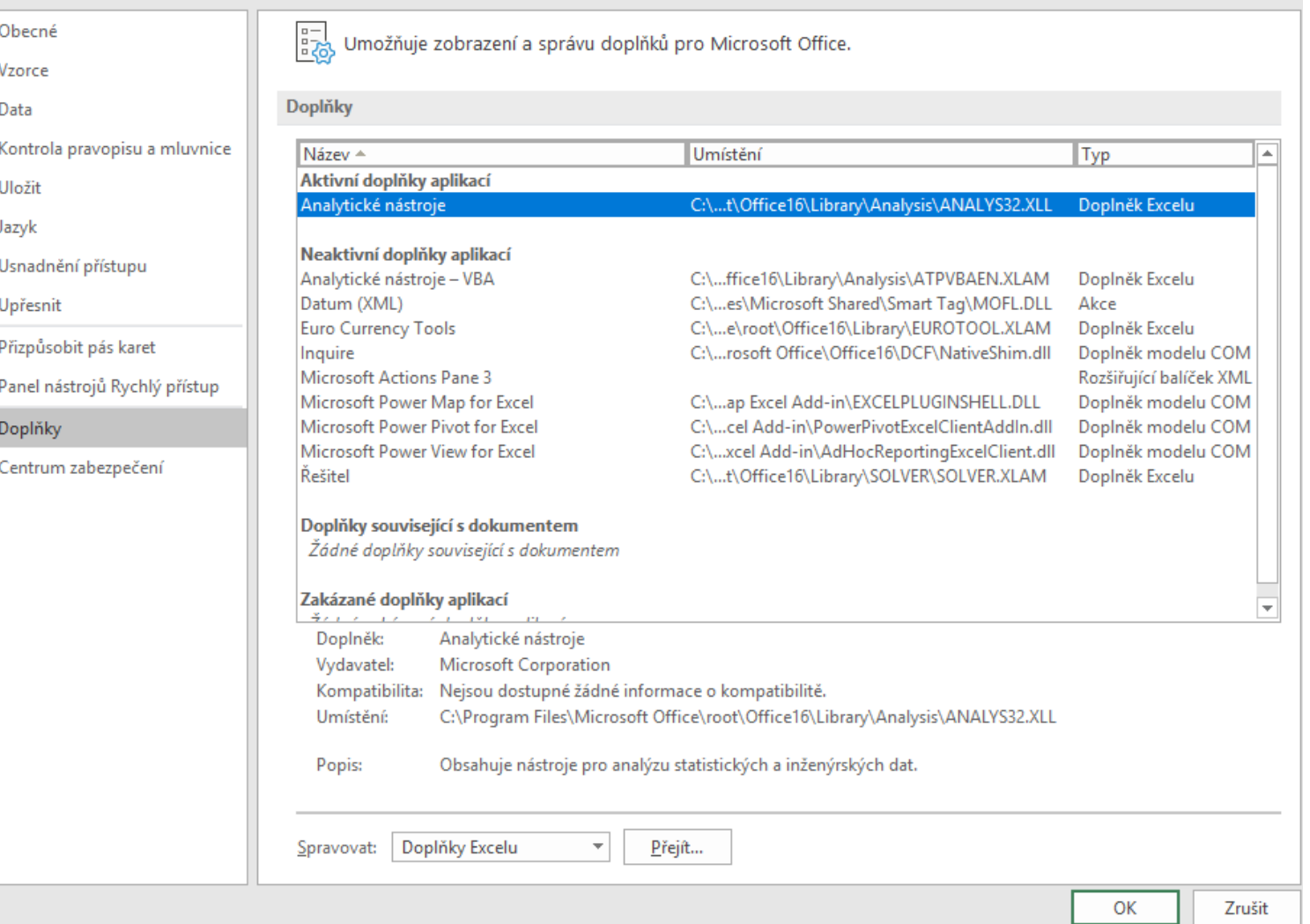

 $\overline{\mathbf{?}}$  $\times$ 

#### Excel: F-test

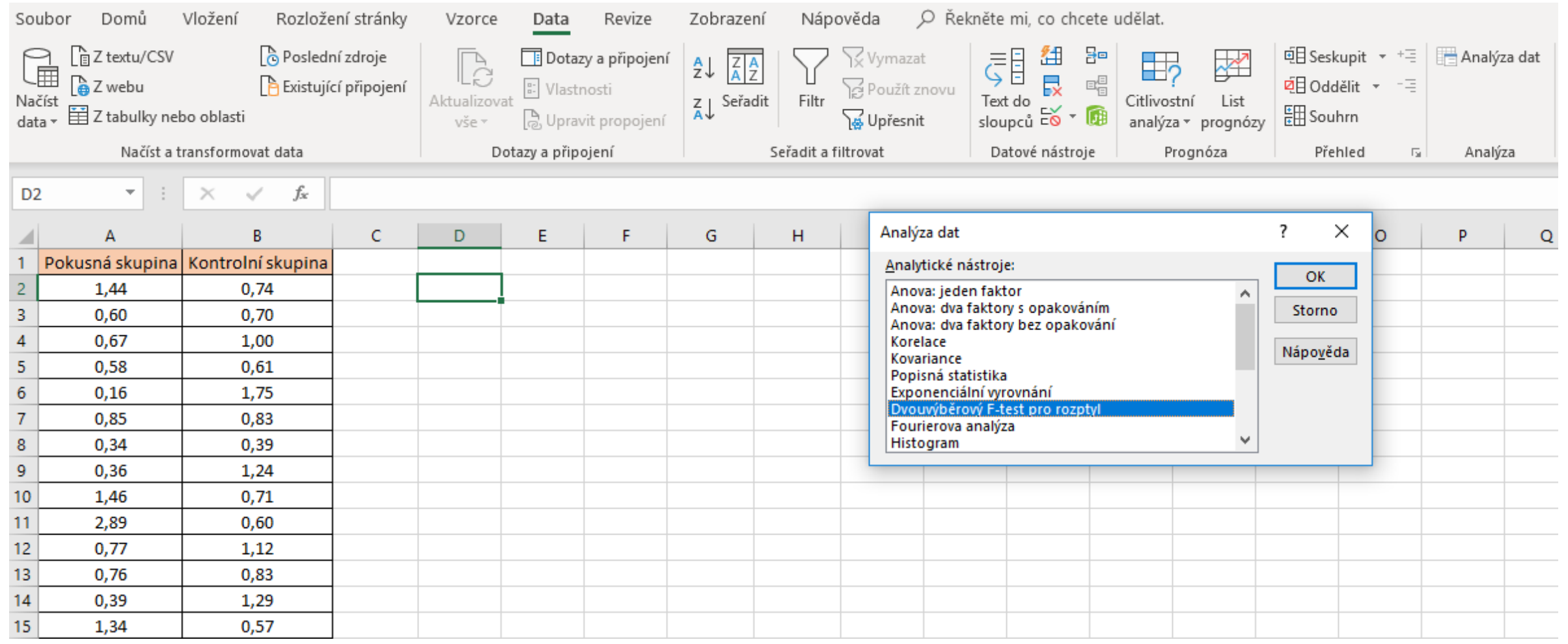

## Excel: F-test

#### Soubor s větším rozptylem musí být jako první

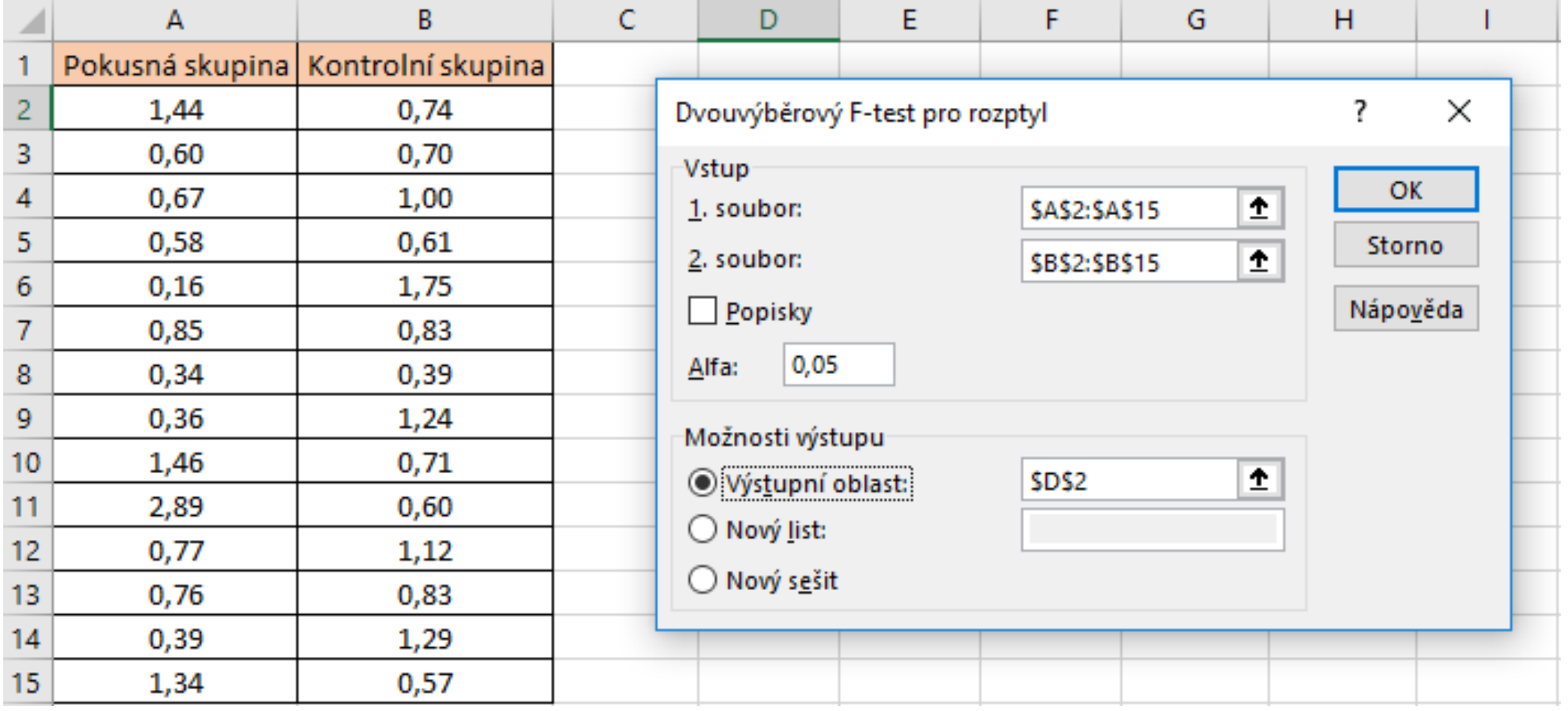

#### Excel: F-test

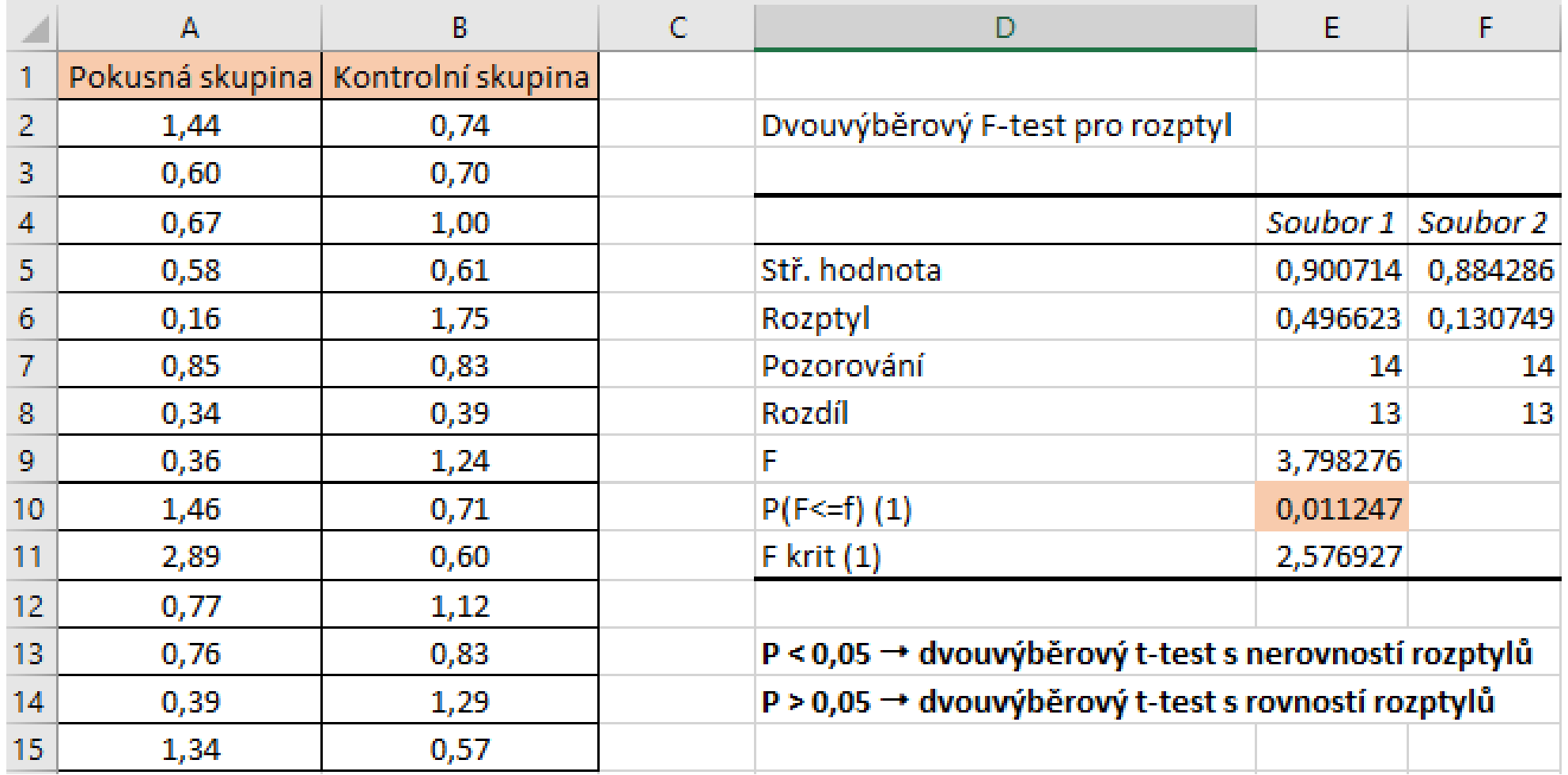

#### Excel: t-test

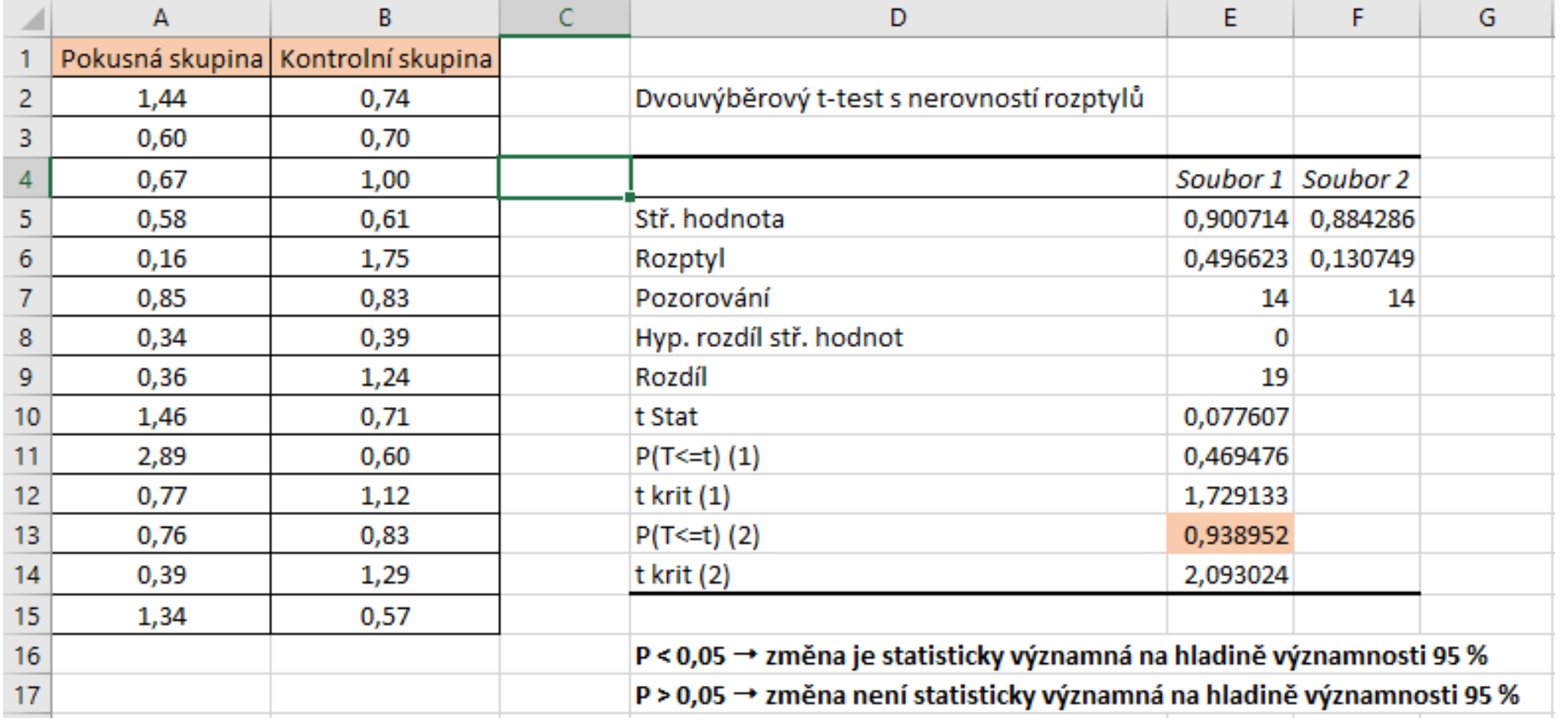

## Neparametrické testy

- Nemají předpoklady o rozložení vstupujících dat, lze je tedy použít i při asymetrickém rozložení, odlehlých hodnotách, či nedetekovatelném rozložení
- Nelze u nich předpokládat normální rozdělení pravděpodobností sledovaného znaku
- Snížená síla těchto testů je způsobena redukcí informační hodnoty původních dat, kdy neparametrické testy nevyužívají původní hodnoty, ale nejčastěji pouze jejich **pořadí**
- **Neparametrické testy testují nulovou hypotézu**
- **Mann-Whitneyho nepárový test, Wilcoxonův párový test, chí-kvadrát**

#### Mann-Whitney test

- Používá se pro hodnocení **nepárových** pokusů, kdy porovnáváme 2 různé výběrové soubory (*pokusný zásah A*, *B*). Testujeme hypotézu, že veličina *X* odpovídající pokusnému zásahu "*A*" a veličina *Y* odpovídající pokusnému zásahu "B" mají totéž rozdělení pravděpodobností
- Pracuje se s pořadím, ne s původními hodnotami
- Menší z obou součtu pořadí je porovnán s kritickou hodnotou testu, pokud je tato hodnota menší než kritická hodnota testu, zamítáme nulovou hypotézu shody distribučních funkcí obou skupin

Mann-Whitney-ův test pro neparametrické testování oboustranné hypotézy, že není rozdíl ve zdravotním stavu stromků lišících se svým kultivarem

**Zdravotní stav stromků byl odhadnut pomocí přibližné stupnice s hodnotami od 1 (zcela zdravý strom) do 5 (zcela mrtvý strom).**

**H0 : Zdravotní stav jedinců se neliší mezi dvěma kultivary A a B.**

**HA : Zdravotní stav jedinců se liší mezi kultivary A a B.** 

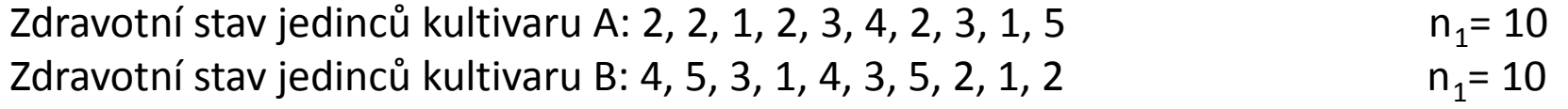

Po převodu na pořadí (s průměrným pořadím pro jedince se shodnou hodnotou zdravotního stavu) dostáváme:

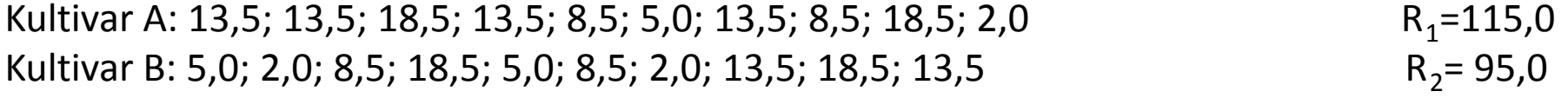

```
U=n_1n_2 + n_1(n_1+1)/2 - R_1 = (10)(10) + (10)(11)/2 - 115 = 100 + 55 - 115 = 40U' = n_1 n_2 - U = 60p=0,481 (exaktní odhad), H<sub>o</sub> zdravotní stav stromků nezávisí na kultivaru proto nezamítáme
```
## Wilcoxonův test

- Používá se pro hodnocení párových testů (obdoba párového t-testu)
- 1. spočítat rozdíly mezi hodnotami pozorování v párech
- 2. zbylé rozdíly seřadíme podle velikosti jejich absolutní hodnoty (vzestupně)
- 3. poté se spočte součet pořadí kladných a součet pořadí záporných rozdílů (označujeme je  $\mathsf{T}_+$  a  $\mathsf{T}_-$ )
- 4. menší z hodnot lze porovnat se známým rozdělením této statistiky nebo užít aproximaci normálním rozdělením
- Používá se opět nulová hypotéza

## Příklad Wilcoxonova testu pro jeden výběr

Chceme srovnat průměrný energetický příjem skupiny 11 žen ve věku 22 – 30 let s doporučenou hodnotou (7725 kJ).

Nulovou a alternativní hypotézu vyjádříme jako:  $H_0: \tilde{x} = x_0$   $H_1: \tilde{x} \neq x_0$ 

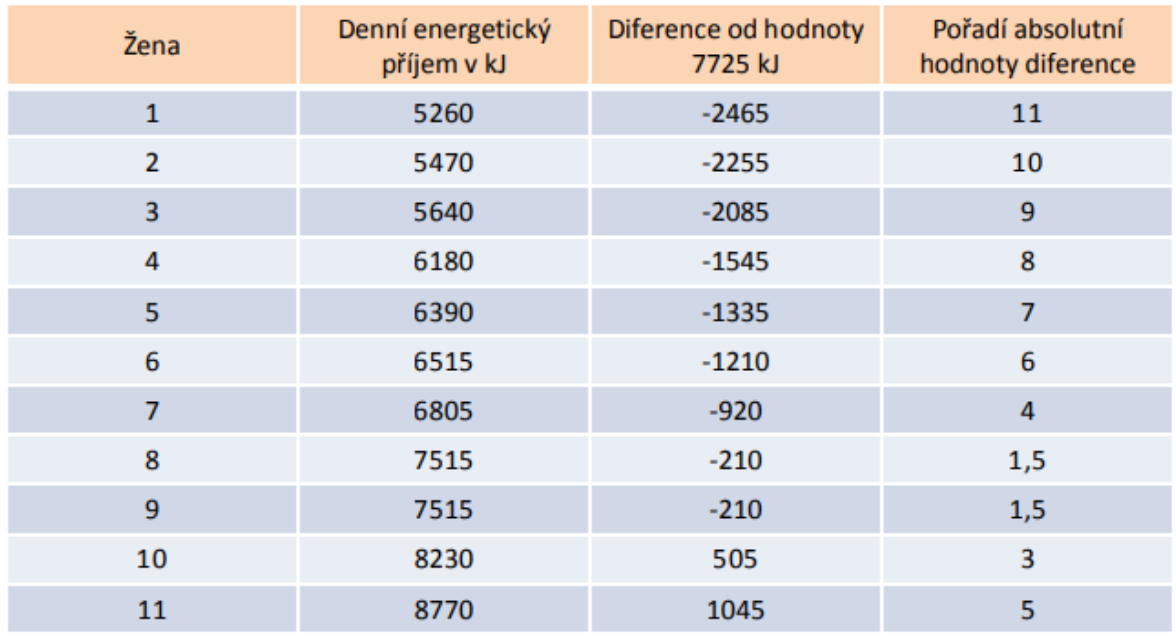

'Výpočet testové statistiky:  $S^+ = \sum_{y_i > 0} R_i = 8$  a  $S^- = \sum_{y_i < 0} R_i = 58$  $min(S^+, S^-) = 8$ 

Kritická hodnota z tabulek pro  $n = 11$ :  $w_n(\alpha) = w_{11}(0,05) = 10$ Výsledná hodnota statistiky min(S<sup>+</sup>,S<sup>-</sup>) je menší než 10: Zamítáme H<sub>o</sub>

# Kontingenční tabulky

- Kvalitativní znaky (je/není; ano/ne;…);
- Testování hypotéz nebo k posouzení, zda mezi znaky existuje nějaký vztah
- Přehledné sledování závislosti mezi dvěma nebo více proměnnými
- Dvourozměrné tabulky závislost dvou proměnných
	- Čtyřpolní tabulky (2×2) nejjednodušší příklad

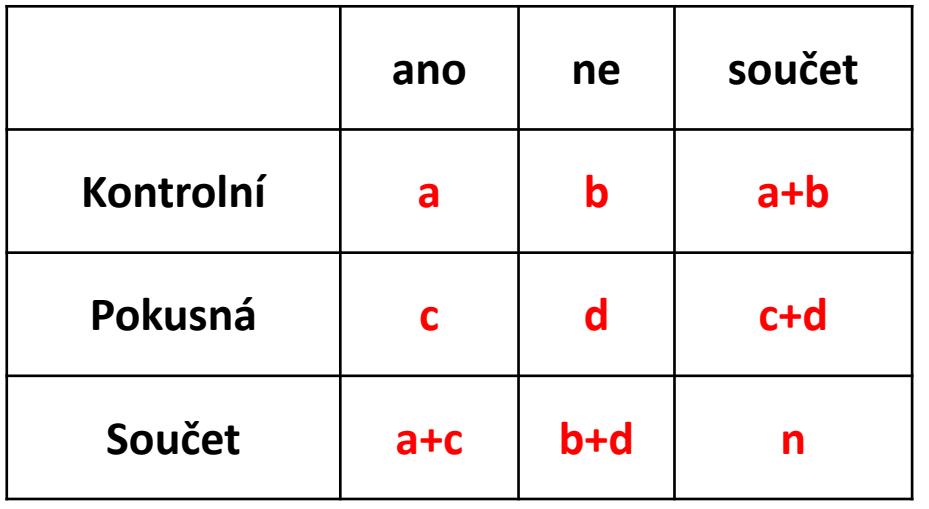

Byla vakcinována telata. V kontrolní i pokusné skupině bylo 12 pacientů (celkem 24). V pokusné (vakcinované) skupině onemocněla 2 telata, neonemocnělo 10 telat. V kontrole (nevakcinované) onemocnělo 8 telat, neonemocněla 4 telata.

2 × 2 kontingenční tabulka

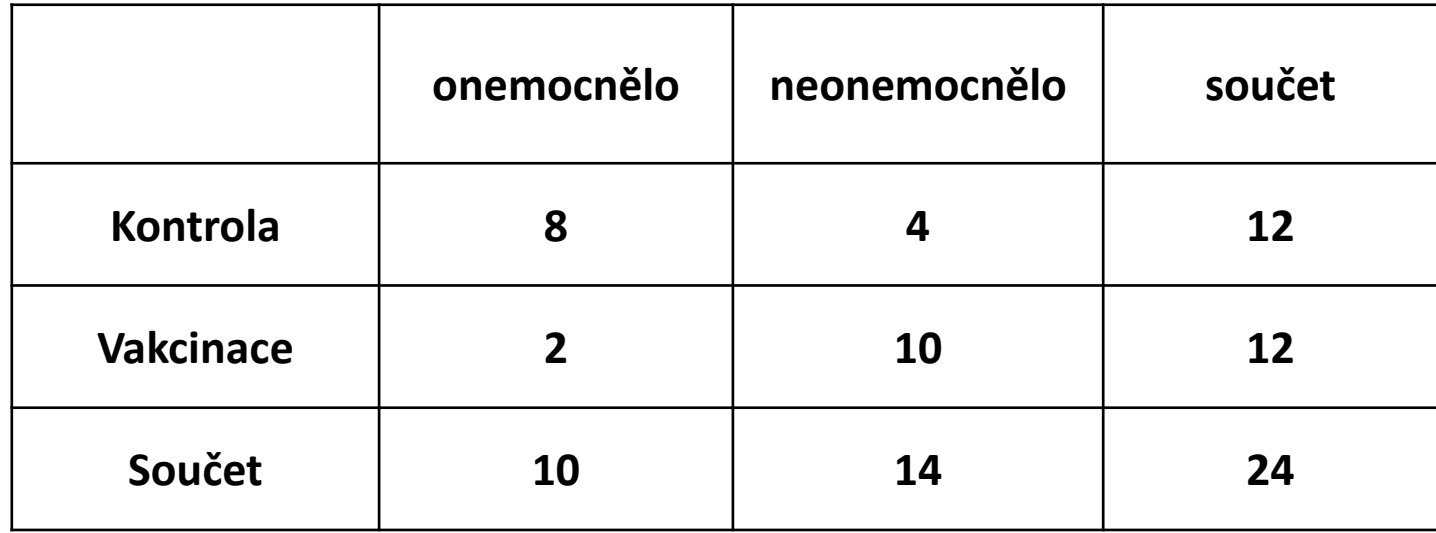

### Vylučování odlehlých výsledků paralelních hodnot

- Odlehlá hodnota = hrubá chyba (nepatří do souboru) a ne náhodná!
- Posouzení na základě typu rozdělení náhodné veličiny:
	- NORMÁLNÍ ROZDĚLENÍ
	- NEZNÁMÉ ROZDĚLENÍ

# NORMÁLNÍ ROZDĚLENÍ

- Grubbsův test extrémních odchylek (pro n ≥ 3)
	- 1. Seřadit hodnoty výběrového souboru do vzestupné variační řady
	- 2. Výpočet  $\bar{x}$  a *s* ze všech hodnot souboru
	- 3. Výpočet testovacího kritéria pro poslední/první hodnotu řady

$$
T_n = \frac{x_n - \overline{x}}{s_n}
$$
 nebo 
$$
T_1 = \frac{\overline{x} - x_1}{s_n}
$$

4. Porovnání s tabelovanou kritickou hodnotou

$$
T_{1}(\text{ }T_{n}\text{)}\geq T_{p,n}\text{ }\longrightarrow\text{ }ODEHL\acute{A}%
$$

#### **NEZNÁMÉ ROZDĚLENÍ**

- Dixonův test extrémních odchylek
- 1. Seřadit hodnoty výběrového souboru do vzestupné variační řady Variační rozpětí: *R = xmax- xmin*
- 2. Výpočet testovacího kritéria pro poslední/první hodnotu řady

$$
Q_n = \frac{x_n - x_{n-1}}{R} \qquad Q_1 = \frac{x_2 - x_1}{R}
$$

3. Porovnání s tabelovanou kritickou hodnotou

$$
Q_n \geq Q_p \quad \longrightarrow \quad \boxed{\text{ODLEHLA}}
$$

Při rozboru křemičitanu byl nalezen tento obsah SiO<sub>2</sub>: 52,44 %, 53,82 %, 52,91 %, 50,10 %, 54,03 %, 53,89 %. Je některý z výsledků odlehlý na hladině významnosti α = 0,05 ?

**ODLEHLÁ**

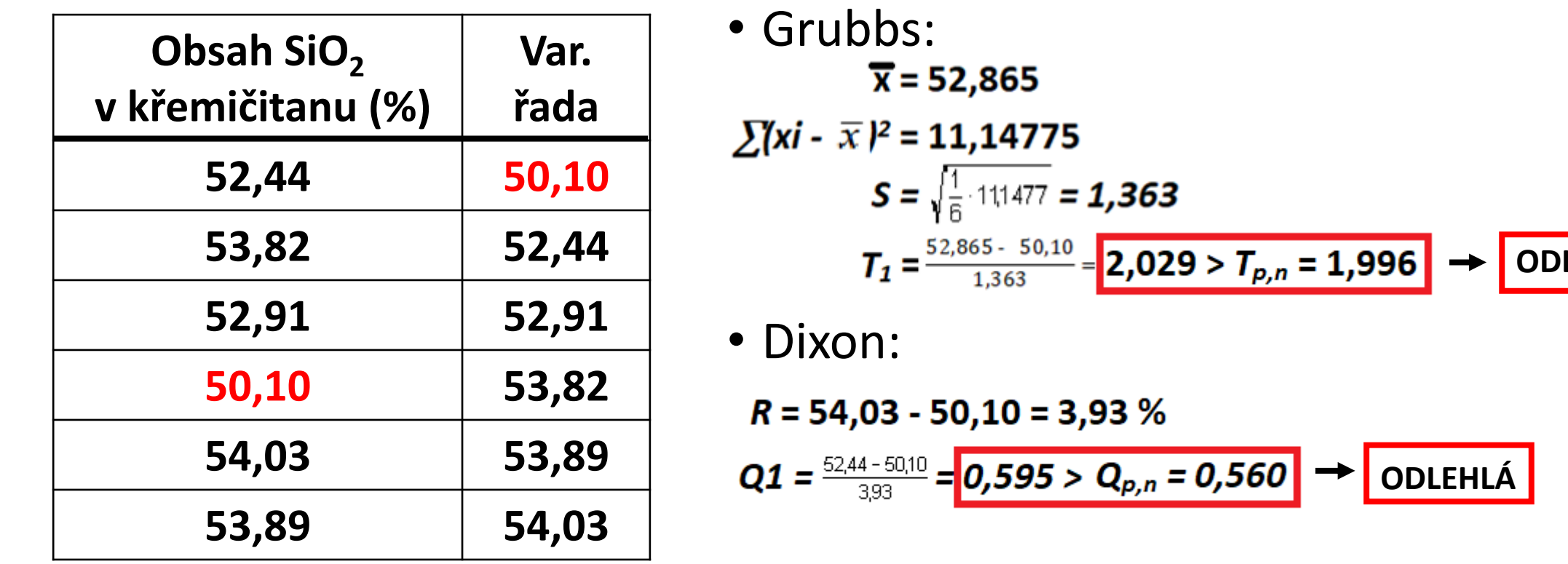

# Lineární regrese

**Regrese** = závislost mezi veličinami **x** a **y**

- **x** … nezávislá proměnná (vysvětlující)
- **y** … závislá proměnná (vysvětlovaná)

Závislost x a y : **Regresní přímka** 

**y = f(x) = kx + q**

k, q … regresní koeficienty

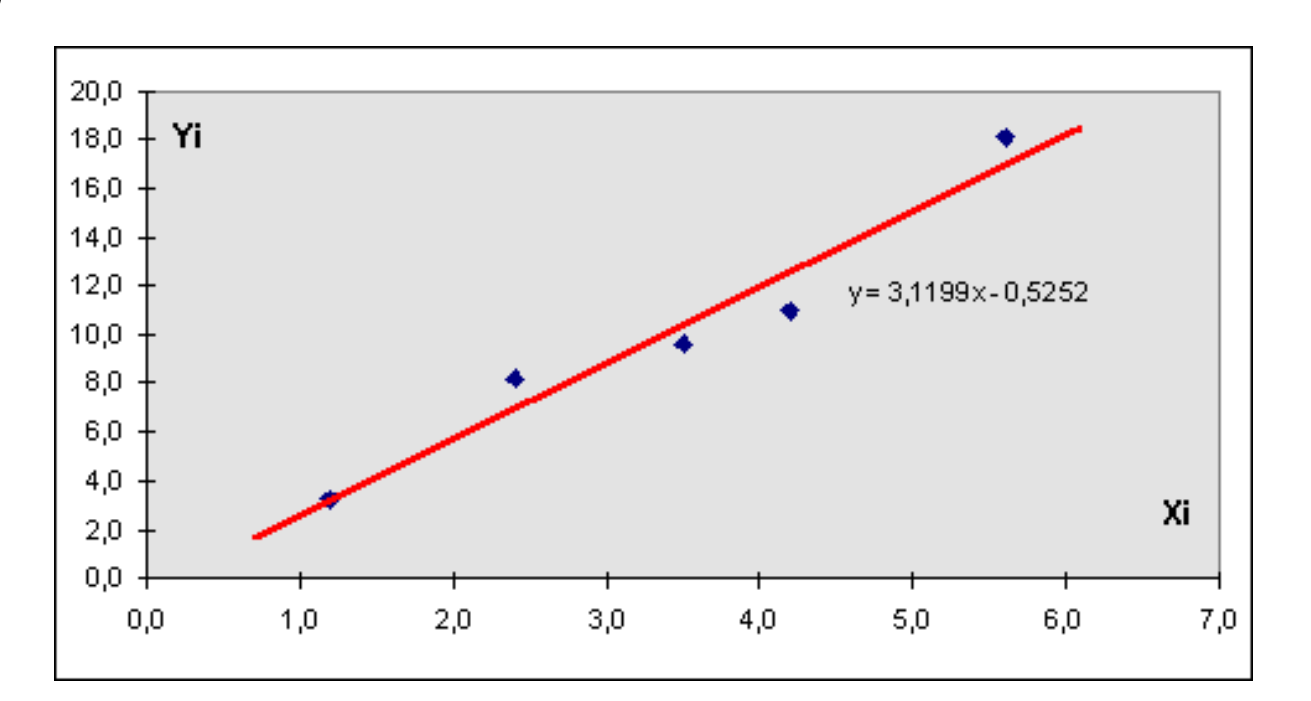

#### Metoda nejmenších čtverců

- Aproximace závislosti mezi naměřenými veličinami
- Založena na minimalizaci tzv. reziduálního součtu čtverců

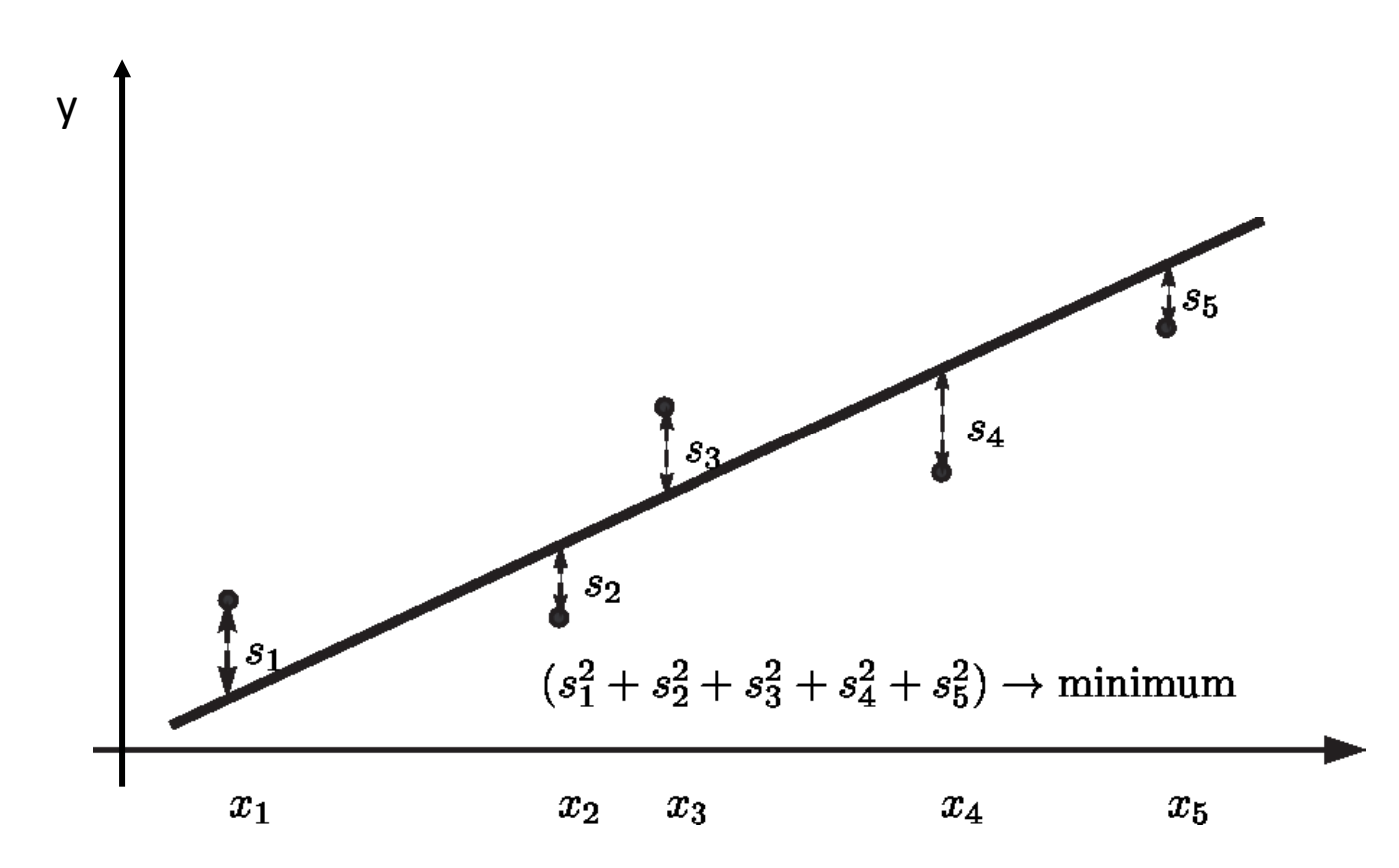

#### **Korelační koeficient (R, r<sub>xy</sub>)**

= vhodnost použití lineární regrese pro proložení závislosti mezi 2 veličinami

**r**<sub>**xy</sub> ... <-1; +1>**  $r_{xy} > 0.99$  $\Big| ...$ **, Pravidlo dvou devítek"</sub>** 

- +1 … pozitivní korelace
- -1 … negativní korelace
- **R 2**… koeficient determinace, <0;1> Vyšší hodnoty = vyšší úspěšnost regrese

#### Provedení

#### **1. Hodnoty x (nezávislá) a y (závislá)**

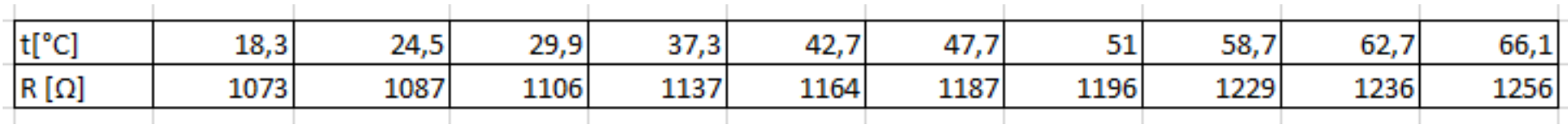

- **2. Korelační koeficient** (**rxy**) vhodnost použití lineární regrese pro proložení závislosti mezi 2 veličinami
- **3. Regresní koeficienty** (**k, q**), odchylky regresních koeficientů (**σ<sup>k</sup> , σ<sup>q</sup>** )
	- Excel: **LINREGRESE()**

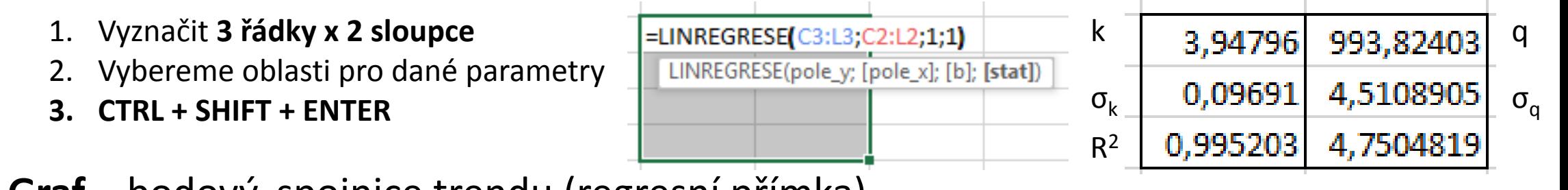

**4. Graf** – bodový, spojnice trendu (regresní přímka) (zobrazit rovnici grafu, hodnotu spolehlivost)

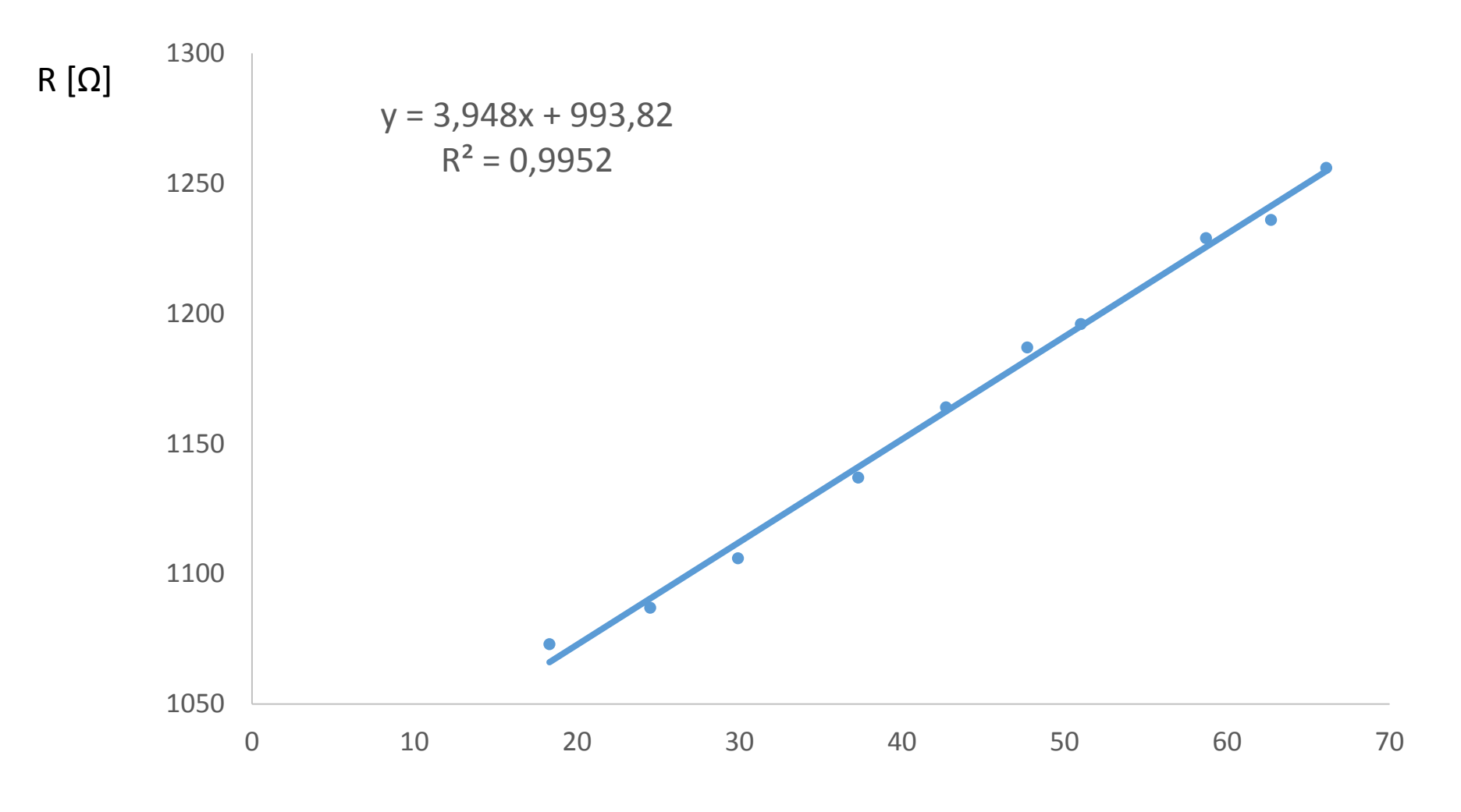

t[°C]

## Nelineární regrese

- pro popis závislosti veličin využívá funkce nelineární v parametrech (tyto funkce nelze na lineární v parametrech převést pomocí žádné transformace)
- Funkci hledám v předepsaném tvaru (exponenciální, polynomiální,…) parametry nalezneme metodou nejmenších čtverců
- Lze provést linearizaci vztahu pomocí transformace proměnných nebo použít zobecněné lineární modely, ale také polynomiální regresi nebo nelineární regresi

## Nelineární regrese

- Koeficient determinace  $R^2$  popisná míra vhodnosti použití regresní rovnice pro predikování
- Hodnoty blízké nule naznačují, že zvolená funkce není vhodná
- Naopak, hodnoty blízké 1 naznačují, že rovnice je velmi vhodná pro extrapolaci
- Malá hodnota ale nemusí znamenat nízký stupeň závislosti mezi proměnnými, ale může signalizovat špatně zvolenou regresní funkci

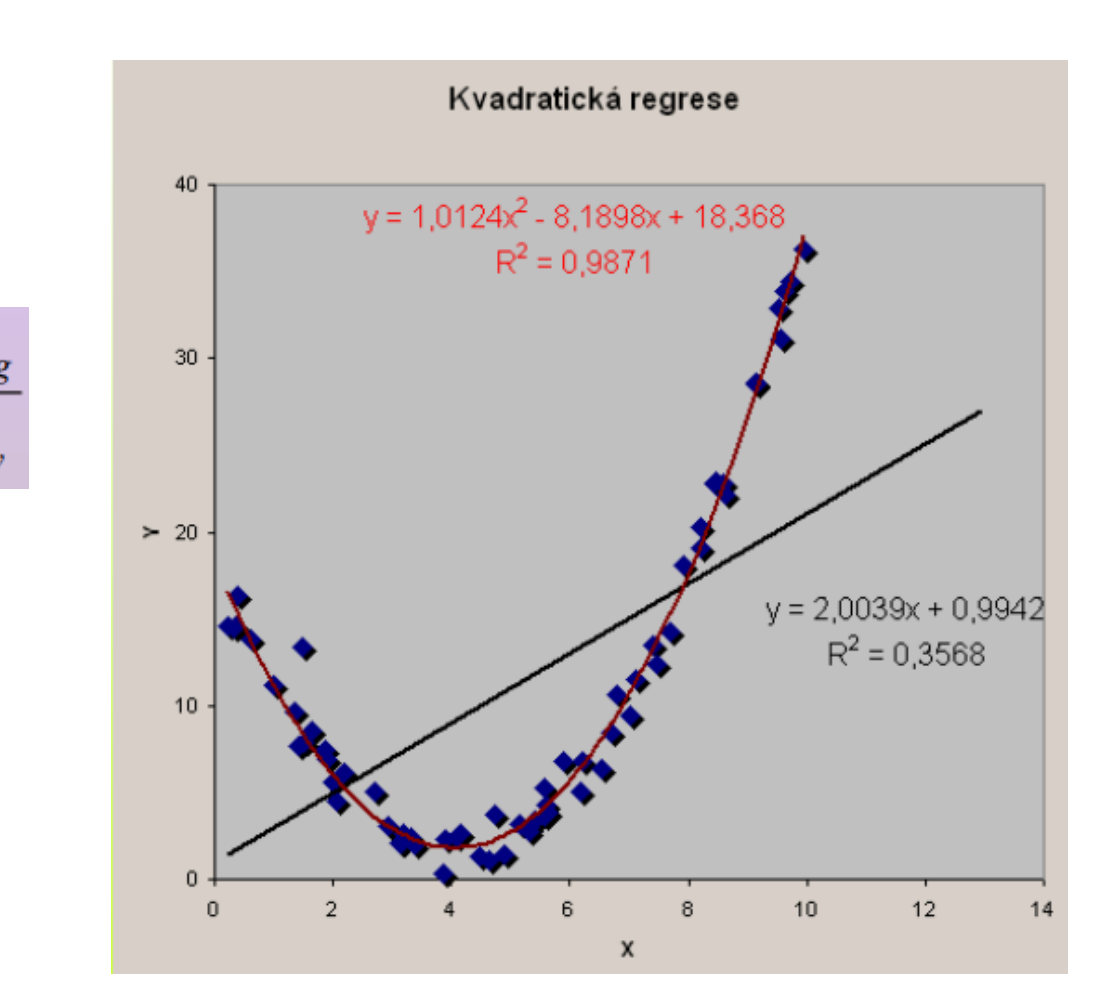

## Korelační analýza

- Cílem je určit sílu závislosti mezi dvěma veličinami = síla statistické závislosti
- Vyjádřena korelačními koeficienty r (Pearsonův, Spearmanův, Kendallův ...)
- r nabývá hodnot od -1,1
- 1 přímá korelace
- -1 nepřímá korelace

## Korelační koeficienty

- Pearsonův pro lineární závislost dvou náhodných veličin s normálním dvourozměrným rozdělením<br> $r = \frac{\sum (x - \overline{x})(y - \overline{y})}{\sqrt{\sum (x - \overline{x})^2 \sum (y - \overline{y})^2}}$
- Spearmanův neparametrický, robustní vůči odlehlým hodnotám, pracuje pouze s pořadním hodnot. Popisuje jak vztah funl odpovídá monotónní fci, která může být i nelineární
- Mnohonásobý vyjadřuje sílu zavislosti jedné proměné na dvou a více jiných proměných

## Korelační koeficienty

- Parciální výpočet síly závislosti dvou proměnných v souboru více proměnných za současného zanedbání ostatních proměnných
- Kendallův neparametrický koeficient nezávisloti, citlivější na některé nelineární vztahy, tento test nečiní žádný předpoklad povahy pravděpodobnostního rozdělení

### ANOVA

- Analysis of variance (analýza rozptylu)
- Test shody středních hodnoty pro více výběrů (pro 2 výběry T-test)
- Anova analyzuje zdroje variability u lineárních statistických modelů vnitrovýběrová variabilita X mezivýběrová variabilita
- Základ při výpočtu variability při analýze rozptylu jednofaktorové ANOVy je F-test

## ANOVA - princip

- 
- rámci výběru
- **variabilitou**

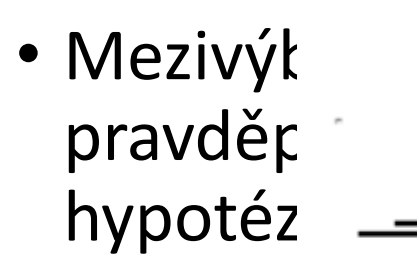

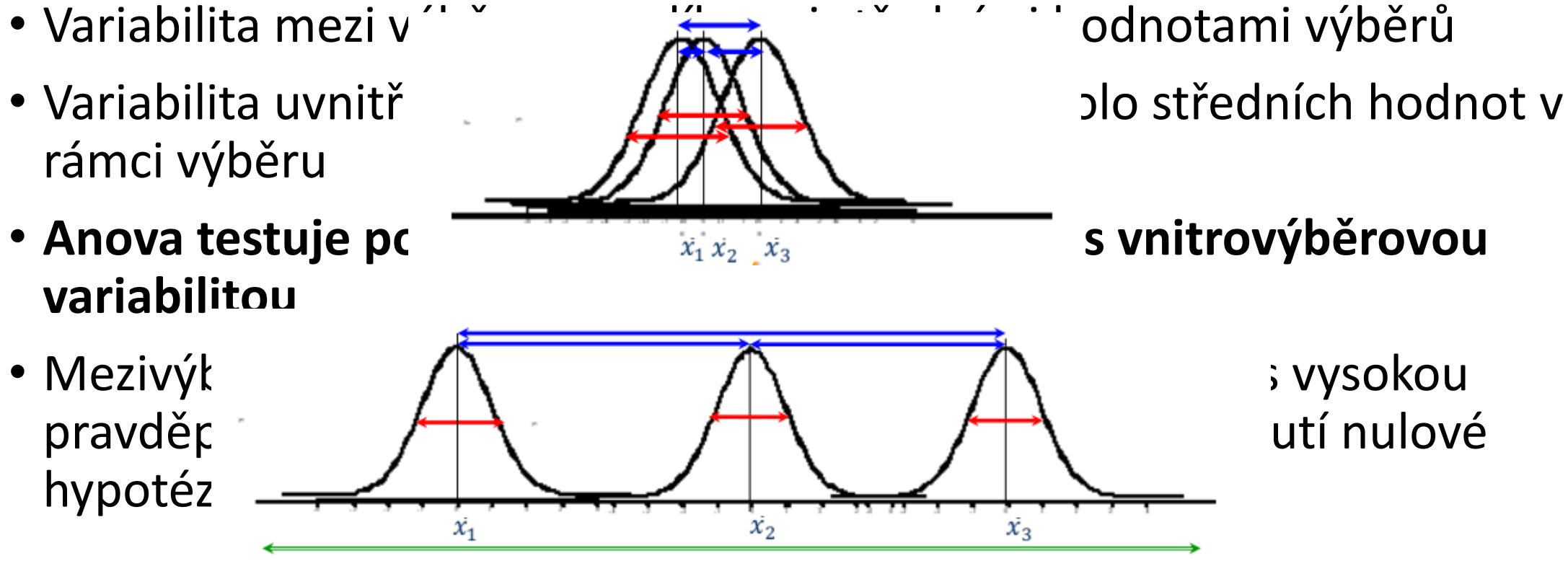

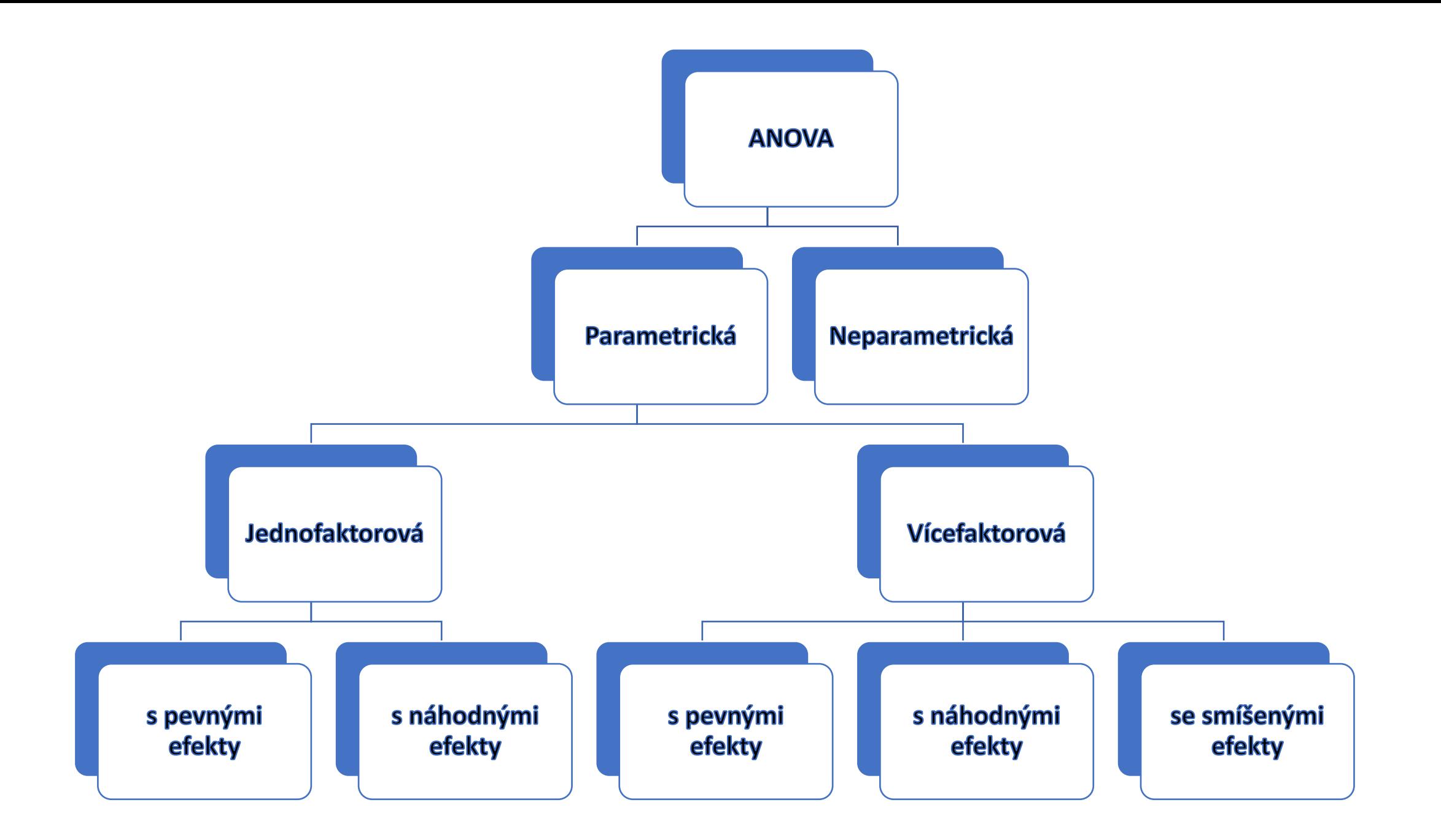

## Vícefaktorová ANOVA

- Vliv dvou a více faktorů (např. vliv živné půdy a způsob kultivace u mikroorganismů)
- Nejčastěji 2-F Anova, 3-F a více řešitelná, ale obtížně interpretovatelná
- Zkoumáme efekty, které způsobují jednotlivé faktory (hlavní efekt) a efekty, které vznikají interakcí těchto faktorů (interakční efekt)
- Mezivýběrovou variabilitu lze v tomto případě rozložit na variabilitu způsobenou faktorem A, B, .. a variabilitu způsobenou interakčním efektem.
- Interakce se vyskytuje tehdy, pokud není účinek jednoho faktoru stejný při změně úrovni druhého faktoru.

## Neparametrická ANOVA

- Kruskal-Wallisův test (zobecnění Mann-Whitneyho testu pro více než dva výběry)
- V případě, že nejsou splněny podmínky pro parametrickou Anovu (normalita výběru, homogenita rozptylu) + v případě velmi malých výběrů
- Není testována shoda konkrétních parametrů, ale shoda výběrových distribučních funkcí srovnávaných souborů

#### Neparametrická ANOVA

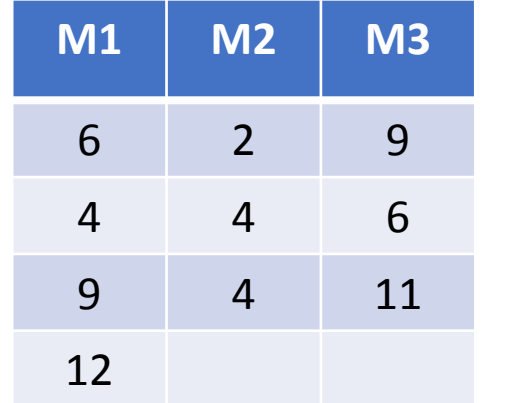

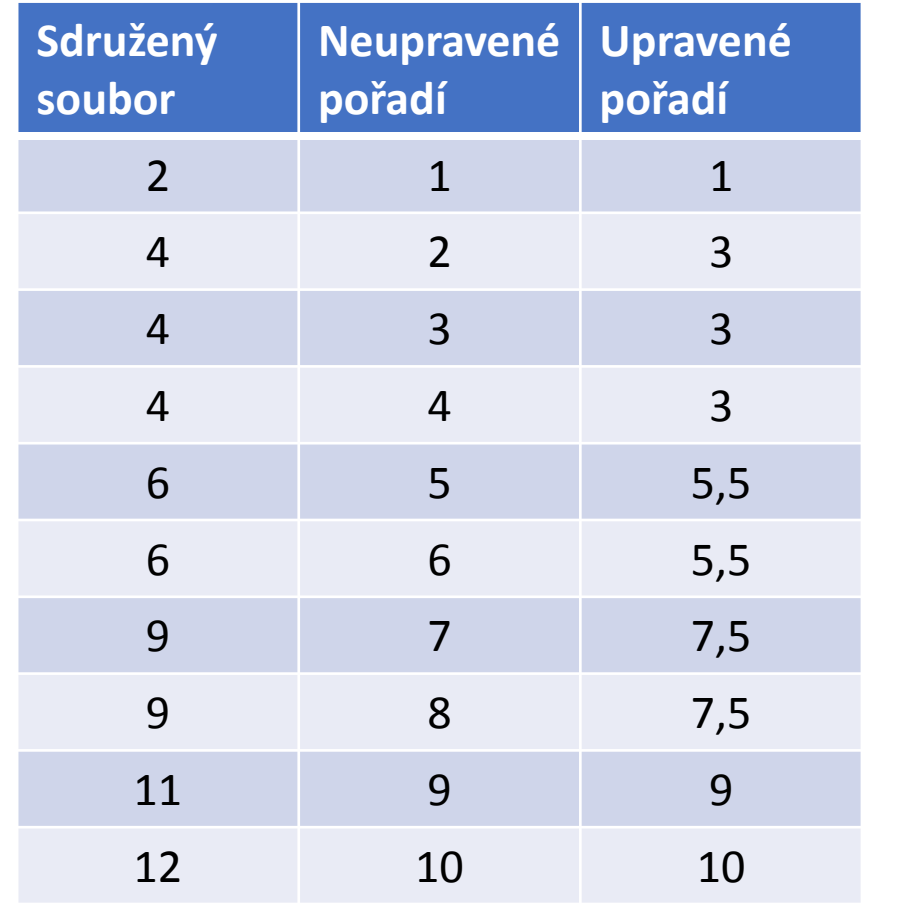

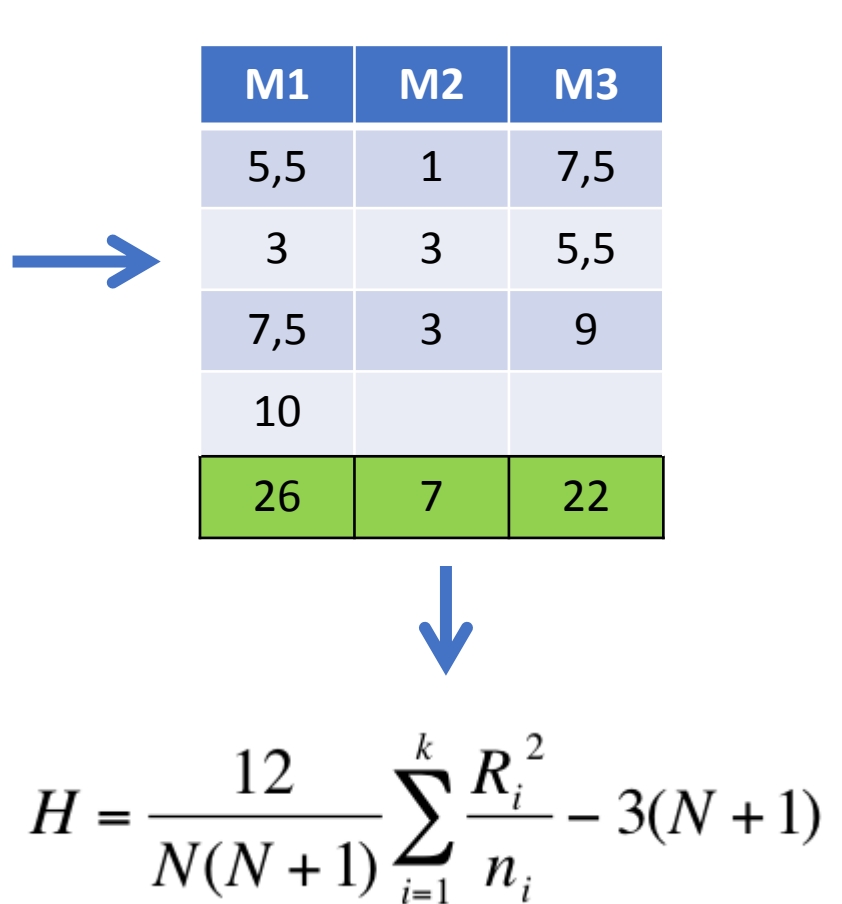

## Testy normality

- Slouží k určení, zda lze rozdělení dat považovat za normální
- Grafické metody: histogram, Q-Q graf (kvantil-kvantil), nebo P-P graf (pravděpodobnost-pravděpodobnost)
- Ověření normality výpočtem: Shapirův-Wilkův test, Andersonův-Darlingův test, Kolmogorovův-Smirnovův test, Lillieforsův test, Chí kvadrát atd.
- Hrubý odhad: porovnání aritmetického průměru s mediánem (neměly by se lišit o více než 10 %)

## Shapirův-Wilkův test

- Zjištění, zda se body sestrojeného kvantil-kvantilového grafu (Q-Q plotu) významně liší od regresní přímky proložené těmito body
- Především pro výběry menších rozsahů n < 50
- Testová statistika W čím blíže 1, tím více svědčí pro normalitu (pokud hodnota testové statistiky nepřekročí tabelovanou kritickou hodnotu Shapiro-Wilkova testu, nulovou hypotézu zamítáme na dané hladině významnosti)

$$
W = \frac{b^2}{S^2} = \frac{\left(\sum_{i=1}^k a_{n-i+1} (y_{n-i+1} - y_i)\right)^2}{\sum_{i=1}^n (y_i - \overline{y})^2}
$$

#### Postup

- 1. Hodnoty jednotlivých pozorování seřadíme vzestupně
- $S^2 = \sum_{i=1}^n (y_i \overline{y})^2 = \sum_{i=1}^n (y_i^2) \frac{1}{n} (\sum_{i=1}^n y_i)^2$ 2. Vypočteme:
- $b = a_n(y_n y_1) + \cdots + a_{k+2}(y_{k+2} y_k)$ 3. Vypočteme:
- 4. Vypočteme testovou statistiku:  $W = \frac{b^2}{c^2}$

5. Hodnotu testové statistiky porovnáme s tabelovanou kritickou hodnotu Shapiro-Wilkova testu a učiníme závěr o zamítnutí, resp. Nezamítnutí nulové hypotézy na hladině významnosti α

#### Děkujeme Vám za pozornost!

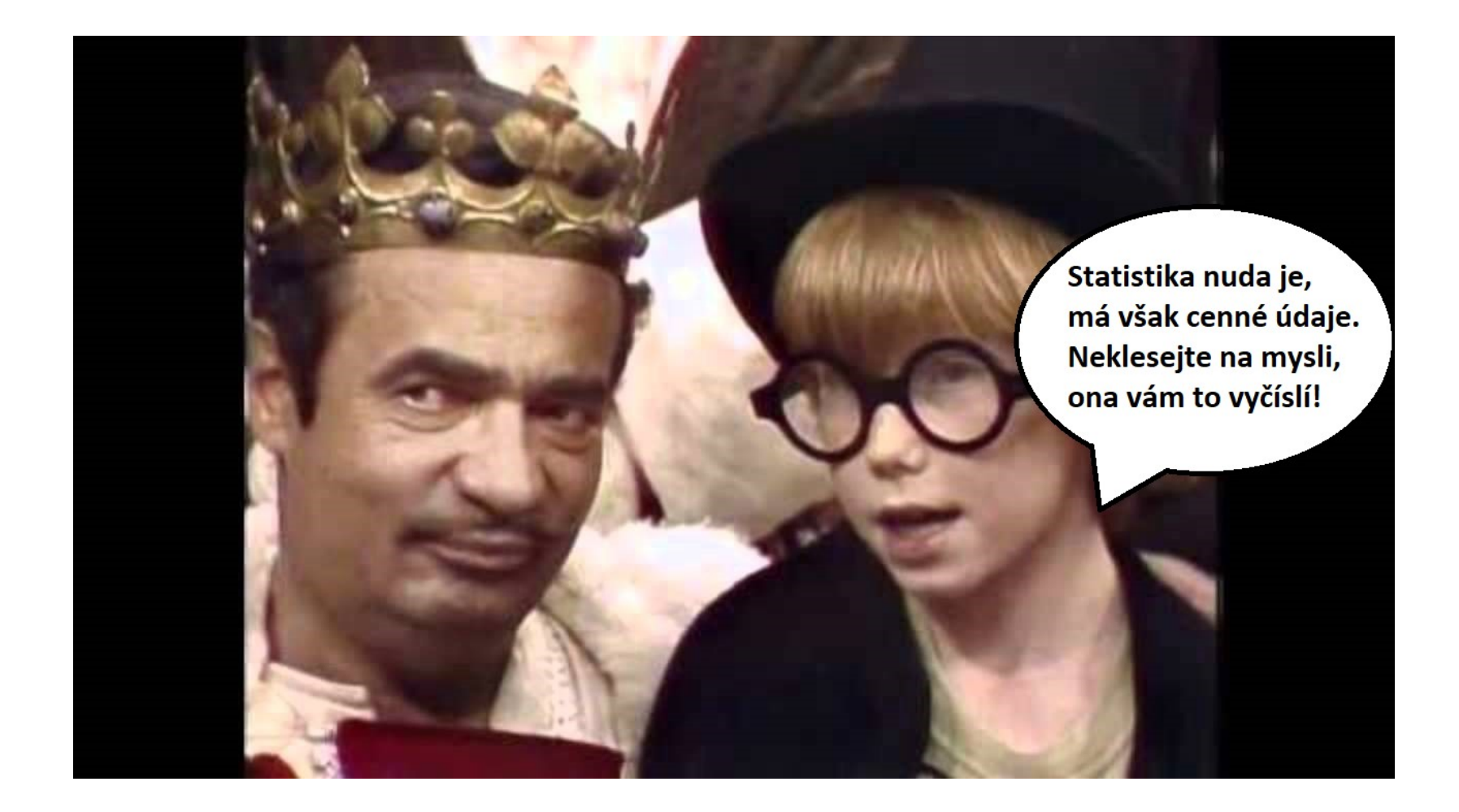